# **Introduction to Management Science**

 $\bigoplus$ 

 $\bigoplus$ 

 $\perp$ 

 $\bigoplus$ 

 $\mathbb{I}$ 

 $\bigoplus$ 

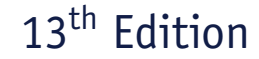

**in arti** 

# **Management Science Introduction to**

# Bernard W. Taylor III Virginia Polytechnic Institute and State University

 $\bigoplus$ 

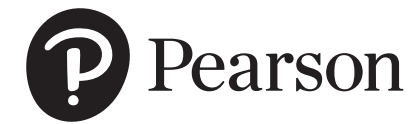

New York, NY

 $\bigoplus$ 

**Vice President, Business Publishing:** Donna Battista **Director of Portfolio Management:** Stephanie Wall **Director, Courseware Portfolio Management:** Ashley Dodge **Senior Sponsoring Editor:** Neeraj Bhalla **Editorial Assistant:** Linda Albelli **Vice President, Product Marketing:** Roxanne McCarley **Senior Product Marketer:** Kaylee Claymore **Product Marketing Assistant:** Marianela Silvestri **Manager of Field Marketing, Business Publishing:** Adam Goldstein **Executive Field Marketing Manager:** Thomas Hayward **Vice President, Production and Digital Studio, Arts and Business:** Etain O'Dea **Director of Production, Business:** Jeff Holcomb **Managing Producer, Business:** Melissa Feimer **Design Lead:** Kathryn Foot

**Content Producer:** Sugandh Juneja **Operations Specialist:** Carol Melville

**Manager, Learning Tools:** Brian Surette **Content Developer, Learning Tools:** Lindsey Sloan **Managing Producer, Digital Studio and GLP, Media Production and Development:** Ashley Santora **Managing Producer, Digital Studio:** Diane Lombardo **Digital Studio Producer:** Regina DaSilva **Digital Studio Producer:** Alana Coles **Digital Content Team Lead:** Noel Lotz **Digital Content Project Lead:** Courtney Kamauf **Project Managers:** Roberta Sherman and Sree Meenakshi.R, SPi Global **Cover Designer:** SPi Global **Cover Art:** Margaret Macleod/EyeEm/Getty Images **Printer/Binder:** Courier/DigitalSolutions/Kendallville **Cover Printer:** Courier/DigitalSolutions/Kendallville

Microsoft and/or its respective suppliers make no representations about the suitability of the information contained in the documents and related graphics published as part of the services for any purpose. All such documents and related graphics are provided "as is" without warranty of any kind. Microsoft and/or its respective suppliers hereby disclaim all warranties and conditions with regard to this information, including all warranties and conditions of merchantability, whether express, implied or statutory, fitness for a particular purpose, title and non-infringement. In no event shall Microsoft and/or its respective suppliers be liable for any special, indirect or consequential damages or any damages whatsoever resulting from loss of use, data or profits, whether in an action of contract, negligence or other tortious action, arising out of or in connection with the use or performance of information available from the services.

⊕

The documents and related graphics contained herein could include technical inaccuracies or typographical errors. Changes are periodically added to the information herein. Microsoft and/or its respective suppliers may make improvements and/or changes in the product(s) and/or the program(s) described herein at any time. Partial screen shots may be viewed in full within the software version specified.

Microsoft<sup>®</sup> and Windows<sup>®</sup> are registered trademarks of the Microsoft Corporation in the U.S.A. and other countries. This book is not sponsored or endorsed by or affiliated with the Microsoft Corporation.

**Copyright © 2019, 2016, 2013 by Pearson Education, Inc. or its affiliates.** All Rights Reserved. Manufactured in the United States of America. This publication is protected by copyright, and permission should be obtained from the publisher prior to any prohibited reproduction, storage in a retrieval system, or transmission in any form or by any means, electronic, mechanical, photocopying, recording, or otherwise. For information regarding permissions, request forms, and the appropriate contacts within the Pearson Education Global Rights and Permissions department, please visit www. pearsoned.com/permissions/.

Acknowledgments of third-party content appear on the appropriate page within the text, which constitutes an extension of this copyright page.

PEARSON and ALWAYS LEARNING are exclusive trademarks owned by Pearson Education, Inc. or its affiliates in the U.S. and/or other countries.

Unless otherwise indicated herein, any third-party trademarks logos, or icons that may appear in this work are the property of their respective owners, and any references to third-party trademarks, logos, or other trade dress are for demonstrative or descriptive purposes only. Such references are not intended to imply any sponsorship, endorsement, authorization, or promotion of Pearson's products by the owners of such marks, or any relationship between the owner and Pearson Education, Inc. or its affiliates, authors, licensees, or distributors.

**Library of Congress Cataloging-in-Publication Data on File**

1 18

 $\textcircled{\scriptsize{+}}$ 

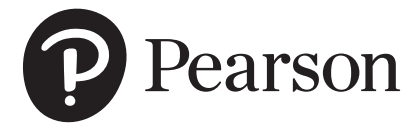

ISBN-10: 0-13-473066-6 ISBN-13: 978-0-13-473066-0

 $\bigoplus$ 

*To Diane, Kathleen, and Lindsey*

 $\overline{\phantom{a}}$ 

 $\bigoplus$ 

 $\perp$ 

 $\bigoplus$ 

 $\mathbb{I}$ 

 $\bigoplus$ 

# Brief Contents

 $\bigoplus$ 

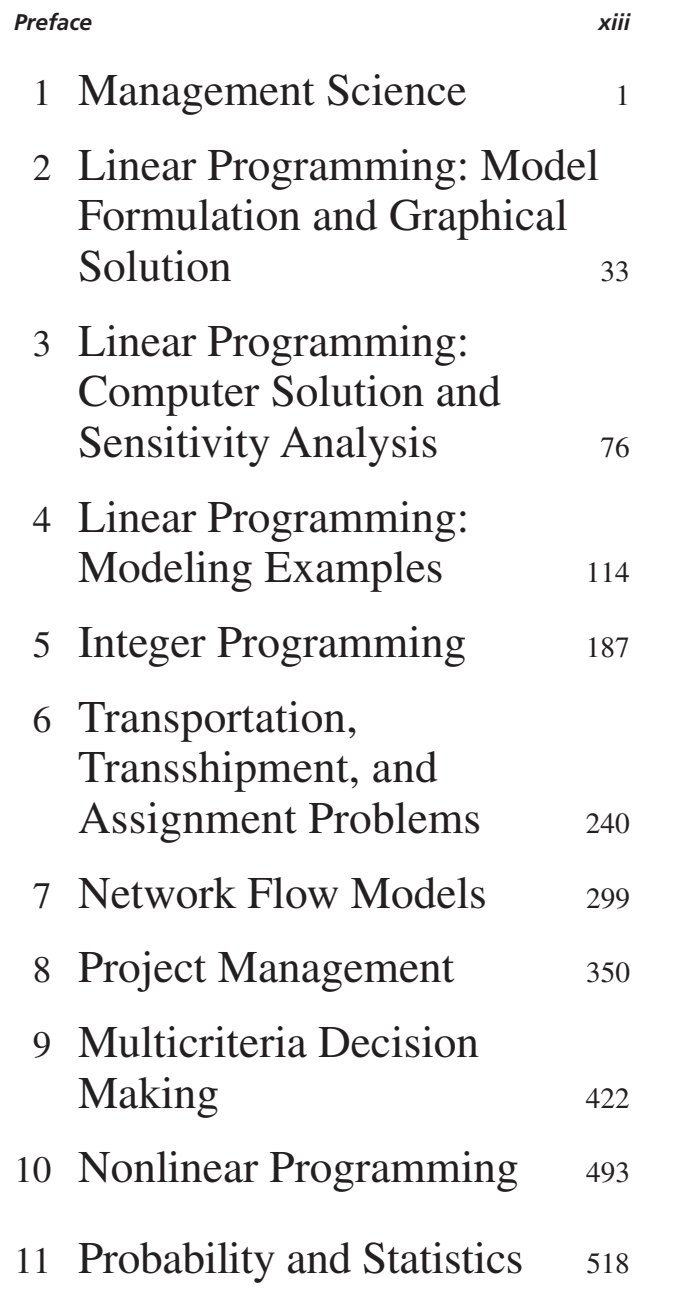

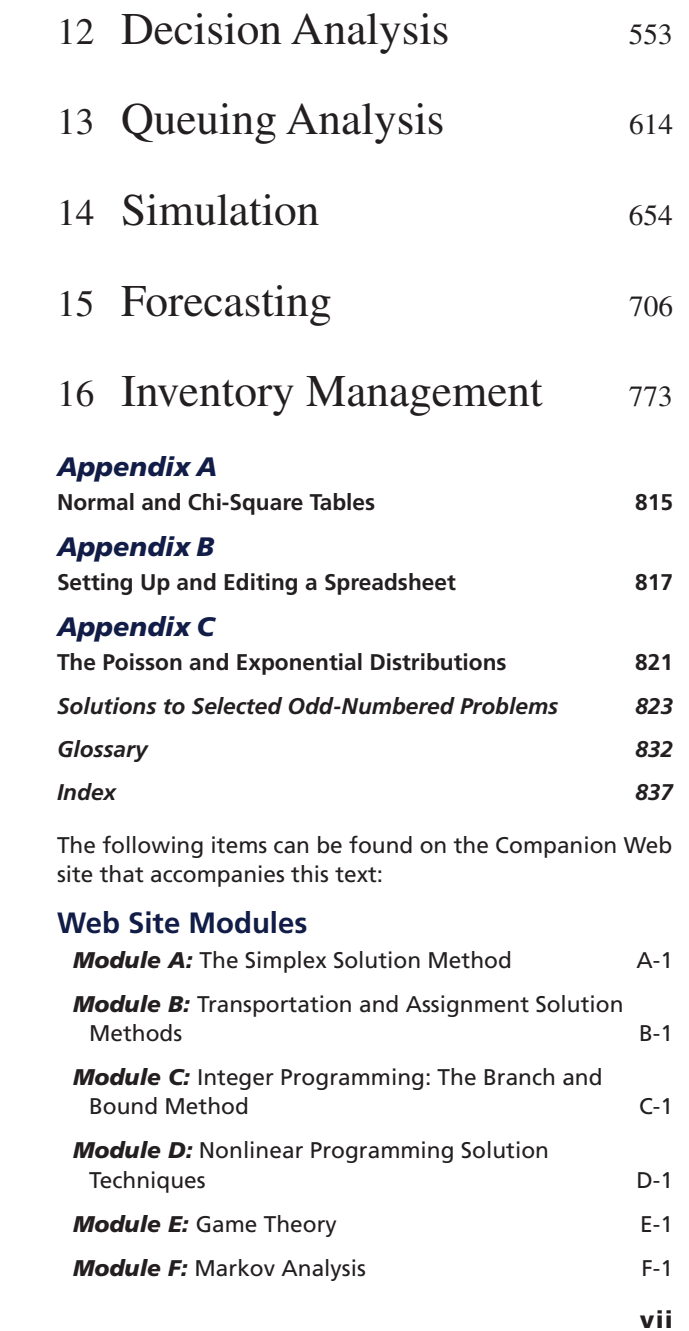

 $\bigoplus$ 

# Contents

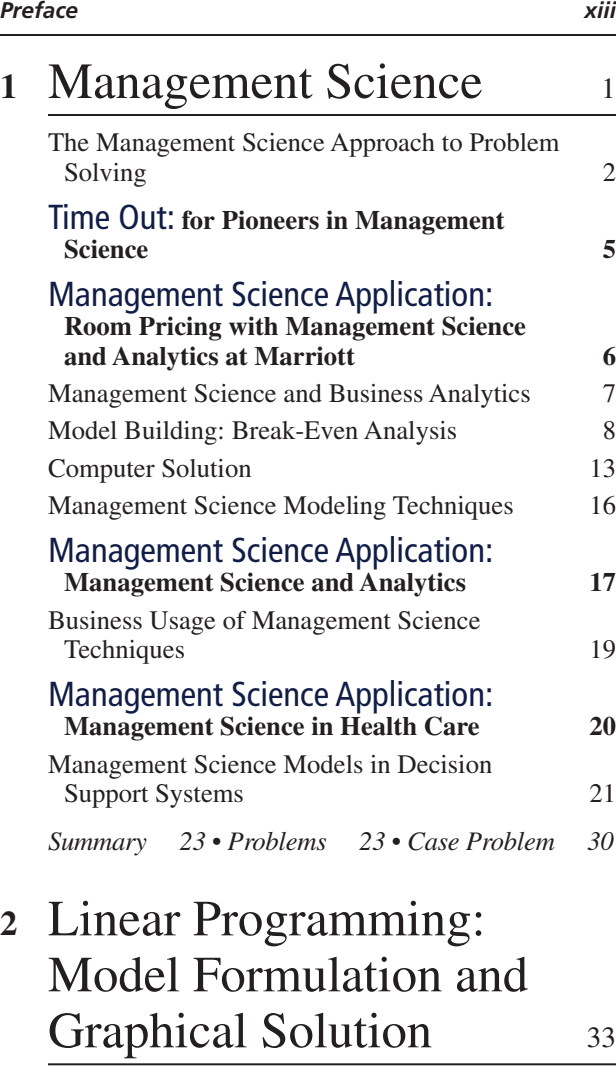

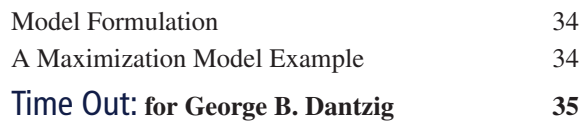

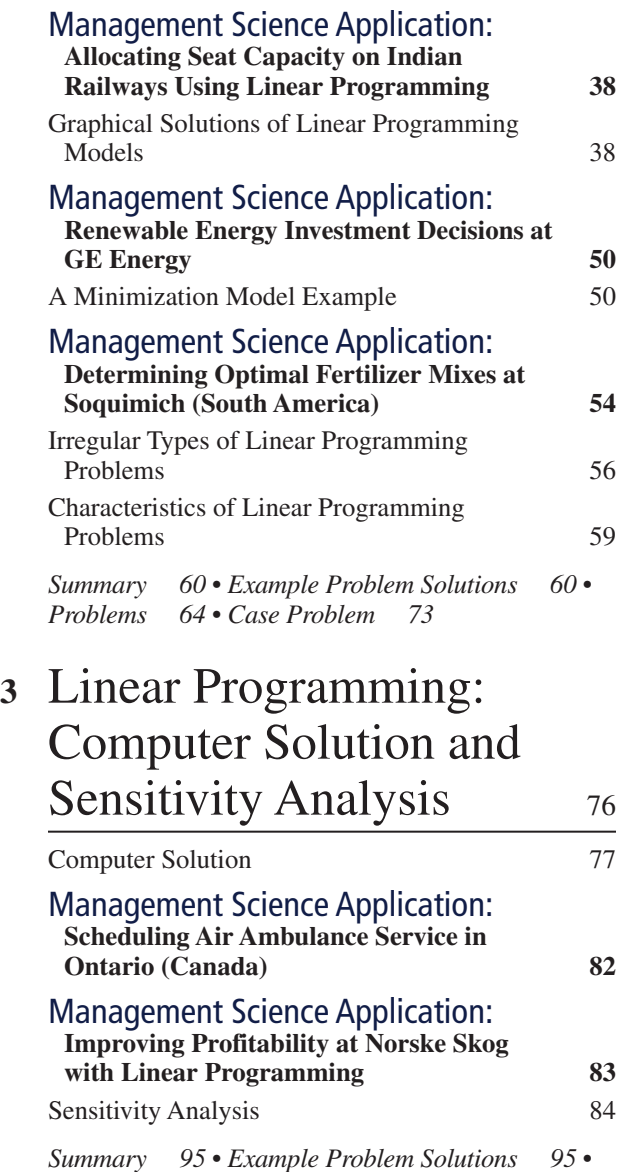

*Problems 98 • Case Problem 111*

 $\bigoplus$ 

 $\bigoplus$ 

## CONTENTS ix

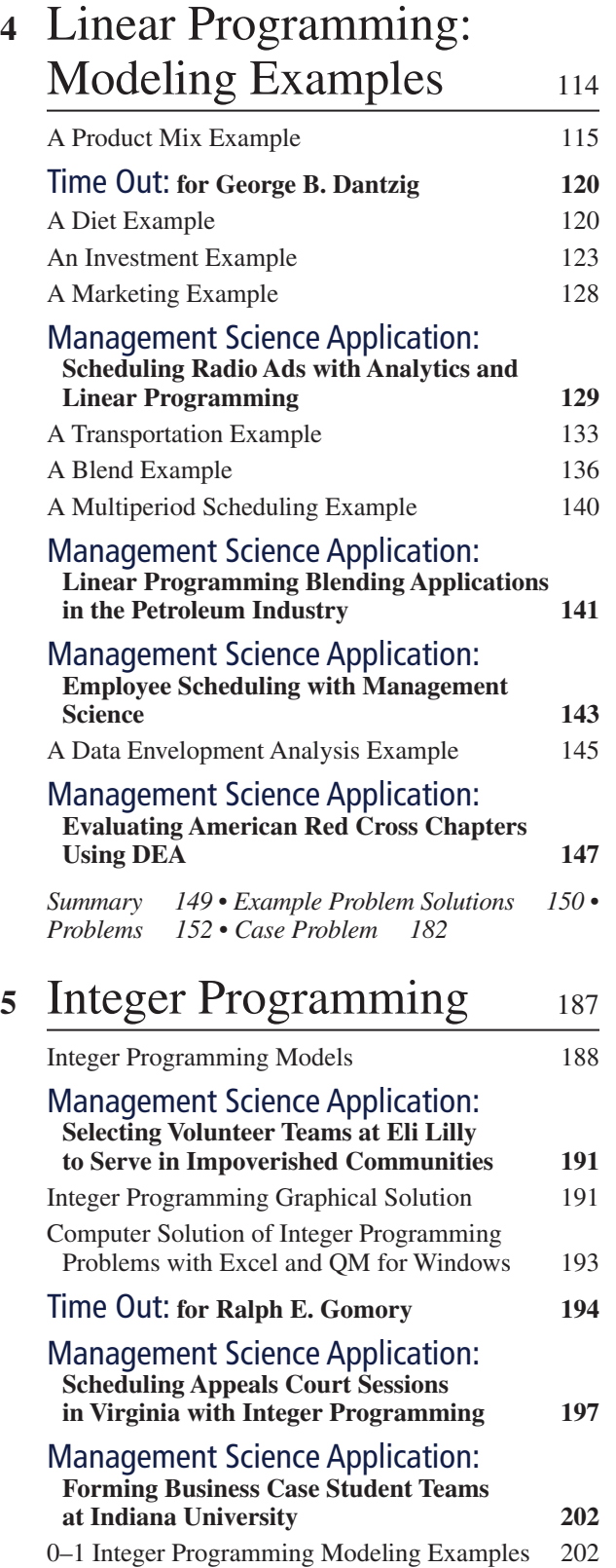

Management Science Application: **A Set Covering Model for Determining** 

 $\bigoplus$ 

# **Fire Station Locations in Istanbul 211**

*Summary 211 • Example Problem Solution 212 • Problems 212 • Case Problem 230*

# **<sup>6</sup>** Transportation, Transshipment, and

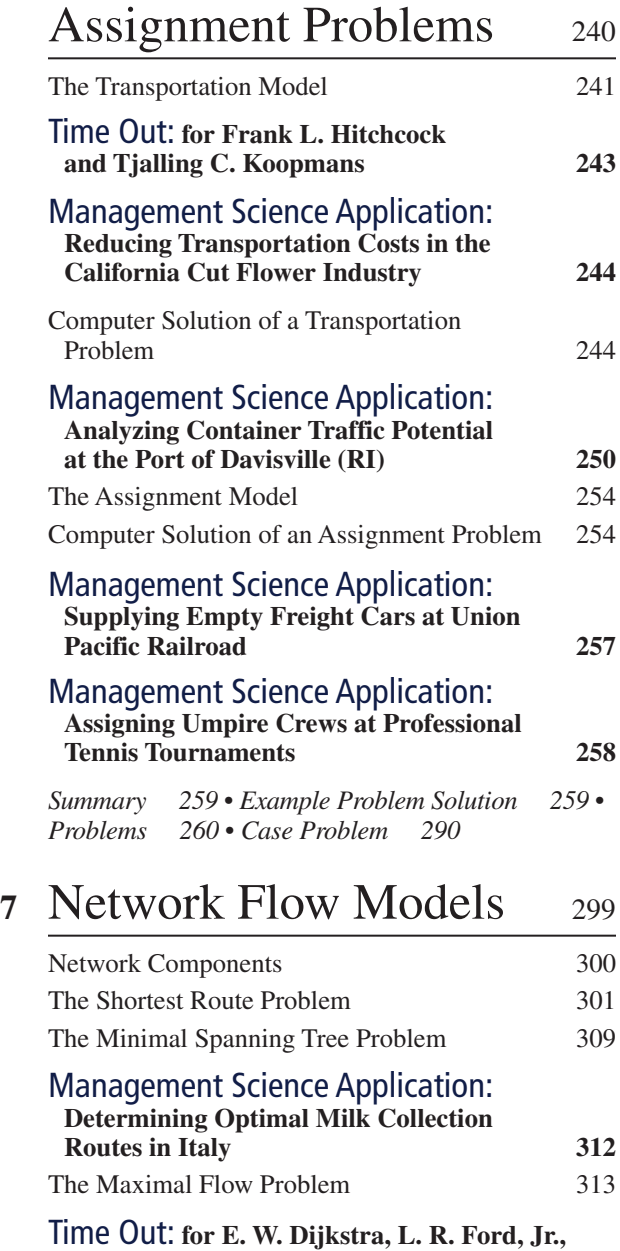

**and D. R. Fulkerson 314**

 $\bigoplus$ 

 $\bigoplus$ 

#### **x** CONTENTS

 $\bigoplus$ 

#### Management Science Application: **Distributing Railway Cars to Customers**

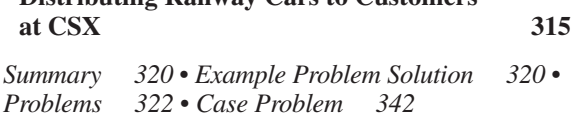

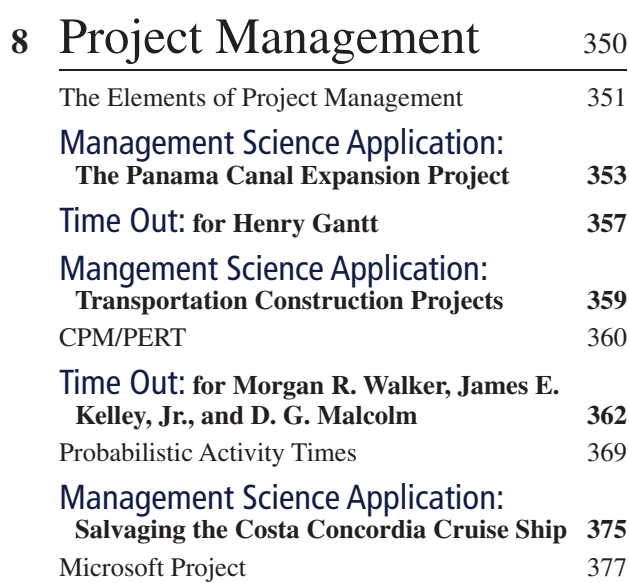

# Project Crashing and Time–Cost Trade-Off 380 Management Science Application: **Reconstructing the Pentagon after 9/11 384** Formulating the CPM/PERT Network as a Linear Programming Model 385 *Summary 393 • Example Problem Solution 393 •*

*Problems 396 • Case Problem 419*

# **<sup>9</sup>** Multicriteria Decision Making 422

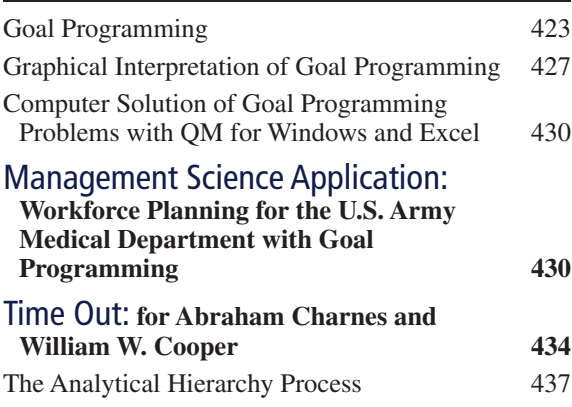

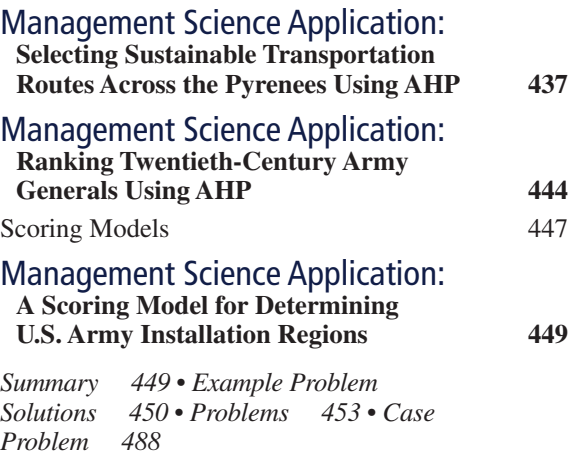

# **<sup>10</sup>** Nonlinear Programming <sup>493</sup>

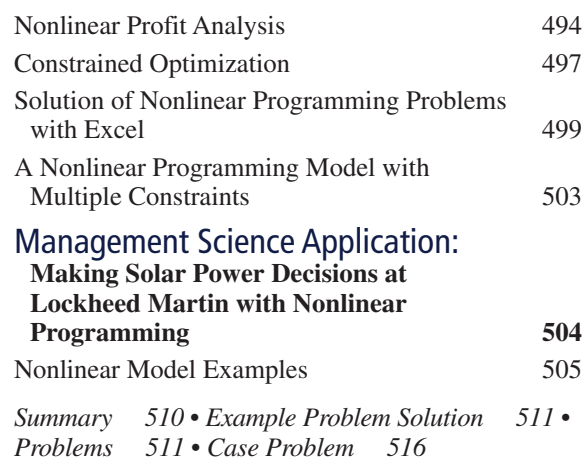

# **<sup>11</sup>** Probability and Statistics <sup>518</sup>

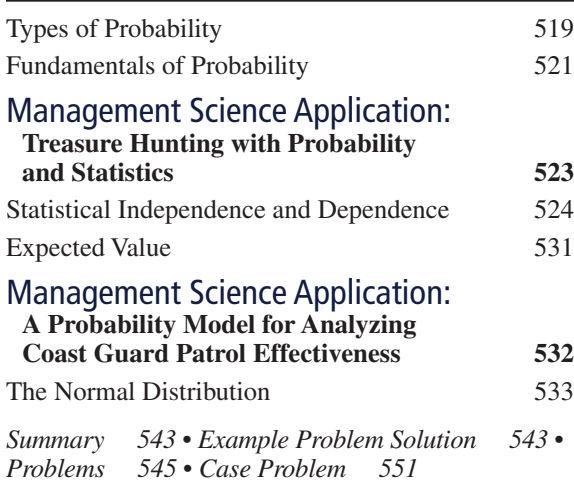

## CONTENTS xi

12 Decision Analysis 553

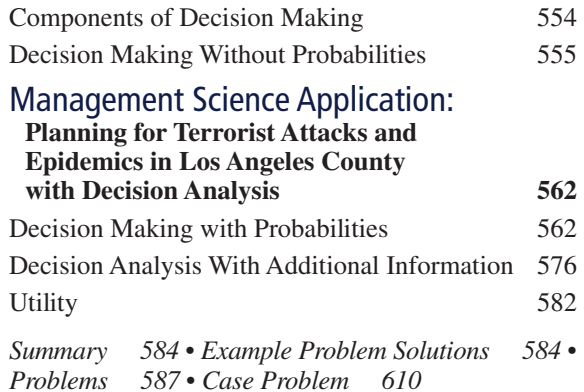

# **<sup>13</sup>** Queuing Analysis <sup>614</sup>

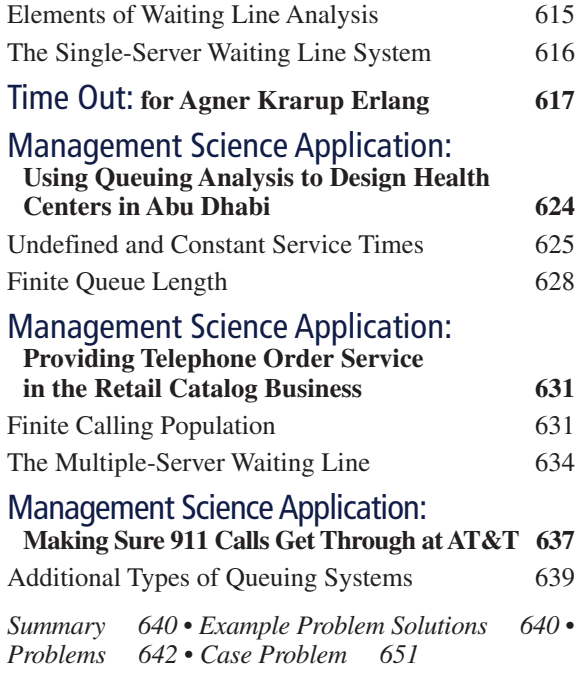

# **<sup>14</sup>** Simulation <sup>654</sup>

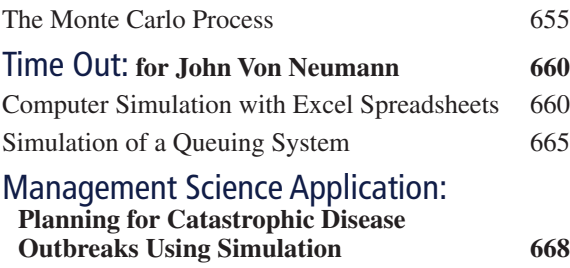

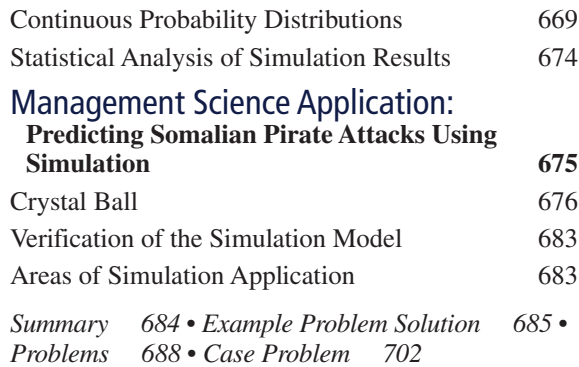

# 15 Forecasting  $706$

 $\bigoplus$ 

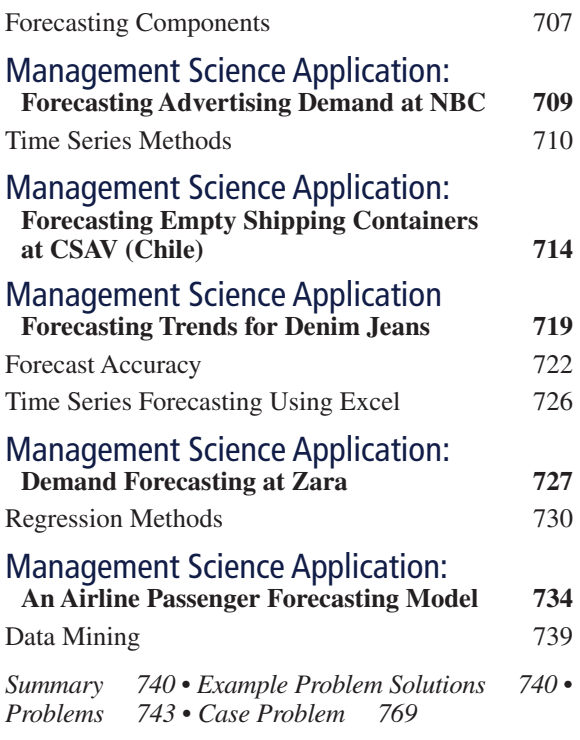

# 16 Inventory Management 773

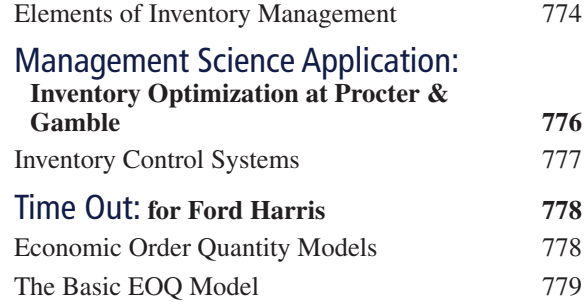

 $\bigoplus$ 

## xii CONTENTS

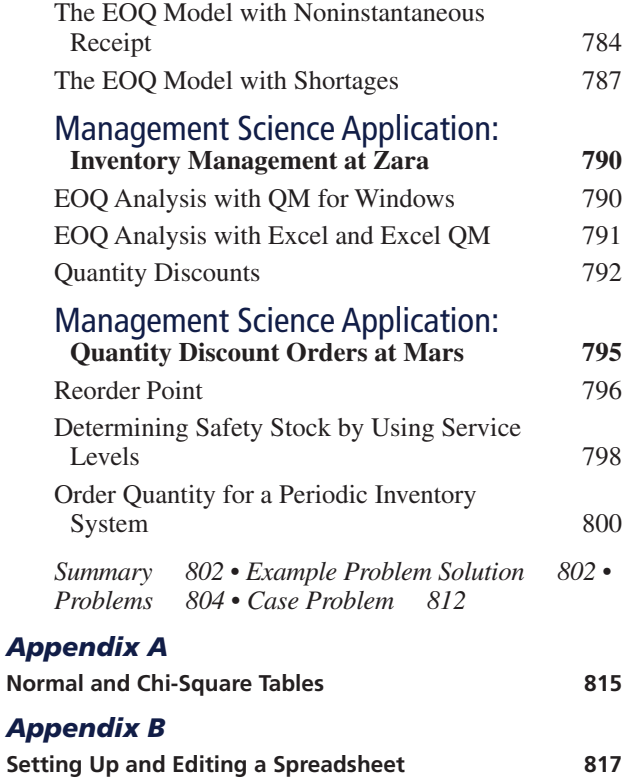

# *Appendix C*

 $\bigoplus$ 

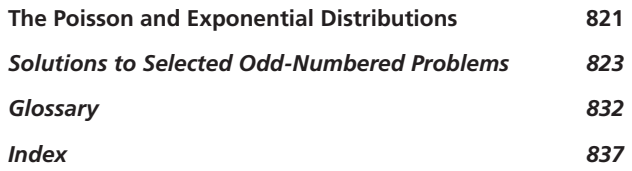

The following items can be found on the Companion Web site that accompanies this text:

## **Web Site Modules**

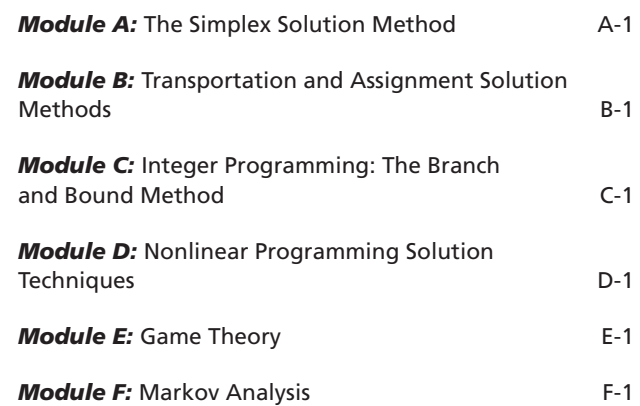

# Preface

## **New to This Edition**

Management science is the application of mathematical models and computing technology to help decision makers solve problems. Therefore, new text revisions like this one tend to focus on the latest technological advances used by businesses and organizations for solving problems, as well as new features that students and instructors have indicated would be helpful to them in learning about management science. Following is a list of the substantial new changes made for this 13th edition of the text:

- This revision incorporates the latest version of  $\text{Excel}^{\circledcirc}$  2016 and includes more than 175 new spreadsheet screenshots.
- More than 60 new exhibit screenshots have been added to show the latest versions of Microsoft® Project 2016, QM for Windows, Excel QM, TreePlan, and Crystal Ball.
- This edition includes 20 new end-of-chapter homework problems, so it now contains more than 800 homework problems and 69 cases.
- All 800-plus Excel homework files on the Instructor's Web site have been replaced with new Excel 2016 files.
- Updated "Chapter Web links" are included for every chapter. More than 550 Web links are provided to access tutorials, summaries, and notes available on the Internet for the various topics in the chapters. Also included are links to YouTube videos that provide additional learning resources.
- Twelve of the 48 "Management Science Application" boxes are new for this edition. All of these new boxes provide applications of management science techniques by companies and organizations.

# **Solving Teaching and Learning Challenges**

⊕

The objective of management science is to solve the decision-making problems that confront and confound managers in both the public and private sectors by developing mathematical models of those problems. These models have traditionally been solved with various mathematical techniques, all of which lend themselves to specific types of problems. Thus, management science as a field of study has always been inherently mathematical in nature, and as a result sometimes complex and rigorous. My main goal through 13 editions of this book has always been to make these mathematical topics seem less complex and thus more palatable to undergraduate business students. To achieve this goal I try to provide simple, straightforward explanations of often difficult mathematical topics. I try to use lots of examples that demonstrate in detail the fundamental mathematical steps of the modeling and solution techniques. Although in the past three decades the emphasis in management science has shifted away from strictly mathematical to mostly computer solutions, my objective has not changed. I have provided clear, concise explanations of the techniques used in management science to model problems and provided many examples of how to solve these models on the computer while still including some of the fundamental mathematics of the techniques.

 $\textcircled{\scriptsize{+}}$ 

The stuff of management science can seem abstract, and students sometimes have trouble perceiving the usefulness of quantitative courses in general. I remember that when I was a student, I could not foresee how I would use such mathematical topics (in addition to a lot of the other things I learned in college) in any job after graduation. Part of the problem is that the examples used in books often do not seem realistic. Unfortunately, examples must be made simple to facilitate the learning process. Larger, more complex examples reflecting actual applications would be too complex to help the student learn the modeling technique. The modeling techniques presented in this text are, in fact, used extensively in the business world, and their use is increasing rapidly because of computer and information technology, and the emerging field of business analytics. Therefore, the chances that students will use the modeling techniques that they learn from this text in a future job are very great indeed.

⊕

Even if these techniques are not used on the job, the logical approach to problem solving embodied in management science is valuable for all types of jobs in all types of organizations. Management science consists of more than just a collection of mathematical modeling techniques; it embodies a philosophy of approaching a problem in a logical manner, as does any science. Thus, this text not only teaches specific techniques but also provides a very useful method for approaching problems.

My primary objective throughout all revisions of this text is readability. The modeling techniques presented in each chapter are explained with straightforward examples that avoid lengthy

#### **Management Science Application** *Management Science and Analytics*

**As the discussed in the section "Management Science** and Business Analytics," when applied to business prob-<br>approach to problem solving and decision making, including<br>proach to problem solving and decision making, includ del building, with the use of data. Following are a few examples of the many recent applications of analytics for problem solving in agriculture, media, urban planning, and sports.

Although the total world population is expected to grow by one-third to 9.6 billion in 2050, there will be less natural resources and land to support the necessary food production<br>to feed an additional 2.4 billion people. Plant seed developer<br>Syngenta is using analytics and management science models<br>in its research and development efforts t ment a plant-breeding strategy for soybeans that will improve the quality and quantity of the soybeans that farmers produce per acre. Their application of analytics enables better decisions that result in reducing the time and cost required to develop

⊕

higher-productivity crops, saving Syngenta an estimated \$287<br>million in a five-year period, while making a contribution to<br>meeting the world's growing food needs.<br>HerarlMedia, Inc. (IHM) owns over 850 radio stations in<br>mor data to maximize revenue from their inventory of radio adver-tising spots. Advertisers expect IHM to distribute their spots fairly and equitably across available inventory according to their order specifications, including dates, times, spot length, pro-grams, stations, and demographic targets. IHM uses two linear gramming models to assign advertising spots. The use of<br>lytics has resulted in a more efficient use of available inven-

analytics has resulted in a more efficient use of available inven-<br>tory, improved customer service, and enhanced sales from more<br>accurate inventory visibility, resulting in a financial benefit of<br>over a half million dollar predict parking availability and provide downtown visitors with information on available parking via mobile devices and the Internet. The system has reduced parking space search times<br>and changed the perception of downtown patrons about the<br>downtown parking situation (including security and availabil-<br>ity), and also helped garage operators bett

300,000 inquiries. One of the most visible applications of analytics in the sports industry has been the development and use of "sabermetrics"

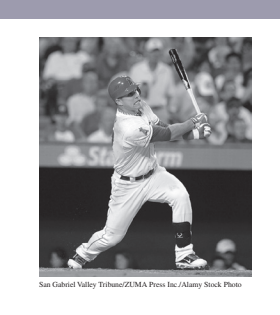

in major league baseball, popularized by the book and movie<br>Moneydall. It was originally defined in 1980 by Bill James (cur-<br>rently an analyst with the Boston Red Sco), as the "search for<br>colojective knowledge about baseb emproyees in daministicative positions dedical<br>analytics for the evaluation of player perform<br>player acquisitions, trades, and contracts.

Sources: J. Byrum, C. Davis, G. Doonan, T. Doubler, D. Foster, N. Nower, S. Zinselneie, H. Mowers, C. Zinselneie, T. Klober, N. Collance, and S. Mack, "Advanced Analytics for Agricultural Product Development," *Interfaces* Schedule Radio Advertisement Spots," *Interfaces* 45, no. 6 (November– December 2015): 485–500; T. Fabusuyi, R. Hampshire, V. Hill, and K. Sasanuma, "Decision Analytics for Parking Availability in Downtown Pittsburgh," *Interfaces* 44, no. 3 (May–June 2014): 286–299.

written explanations. These examples are organized in a logical step-by-step fashion that the student can subsequently apply to the problems at the end of each chapter. I have tried to avoid complex mathematical notation and formulas wherever possible. These various factors will, I hope, help make the material more interesting and less intimidating to students.

## **Developing Employability Skills**

For students to succeed in a rapidly changing job market, they need to know how to develop a variety of analytical and quantitative skills that they should be aware of for their career options. In this 13th edition of *Introduction to Management Science* we focus on developing these skills in the following ways.

## Management Science Applications

Management Science Application boxes are located in every chapter in the text. They describe how a company, an organization, or an agency uses the particular management science technique being presented and demonstrated in the chapter to compete in a global environment. There are 48 of these boxes, 12 of which are new, throughout the text. They encompass a broad range of business and publicsector applications, both foreign and domestic.

This new edition continues to emphasize Excel spreadsheet solutions of problems. Spreadsheet solutions are demonstrated in all the chapters in the text (except for Chapter 2, on linear programming modeling and graphical solution) for virtually every management science modeling technique presented. These spreadsheet solutions are presented in optional subsections, allowing the instructor to decide whether to cover them. The text includes more than 140 new Excel spreadsheet screenshots for Excel 2016. Most of these screenshots include reference callout boxes that describe the solution steps within the spreadsheet. Files that include all the Excel spreadsheet

Excel Spreadsheets

#### PREFACE XV

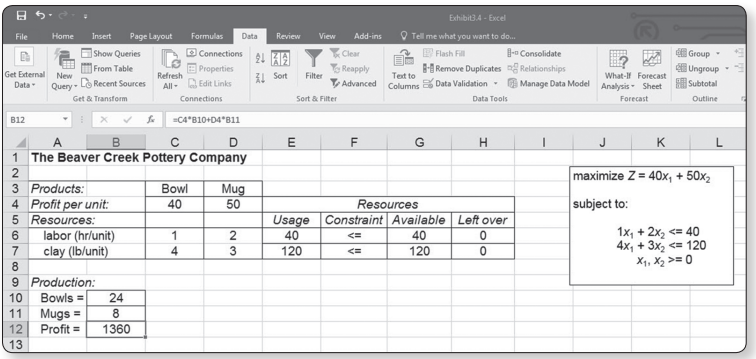

model solutions for the examples in the text (data files) are included on the Companion Web site and can be easily downloaded by the student to determine how the spreadsheet was set up and the solution derived, and to use as templates to work homework problems. In addition, Appendix B at the end of the text provides a tutorial on how to set up and edit spreadsheets for problem solution. At top left is an example of one of the Excel spreadsheet files (from Chapter 3) that is available on the Companion Web site accompanying the text.

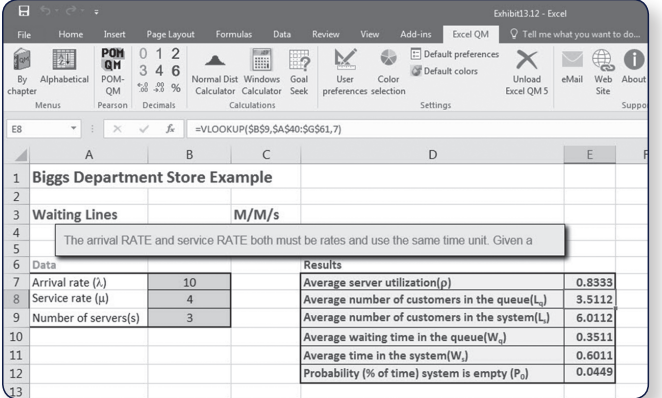

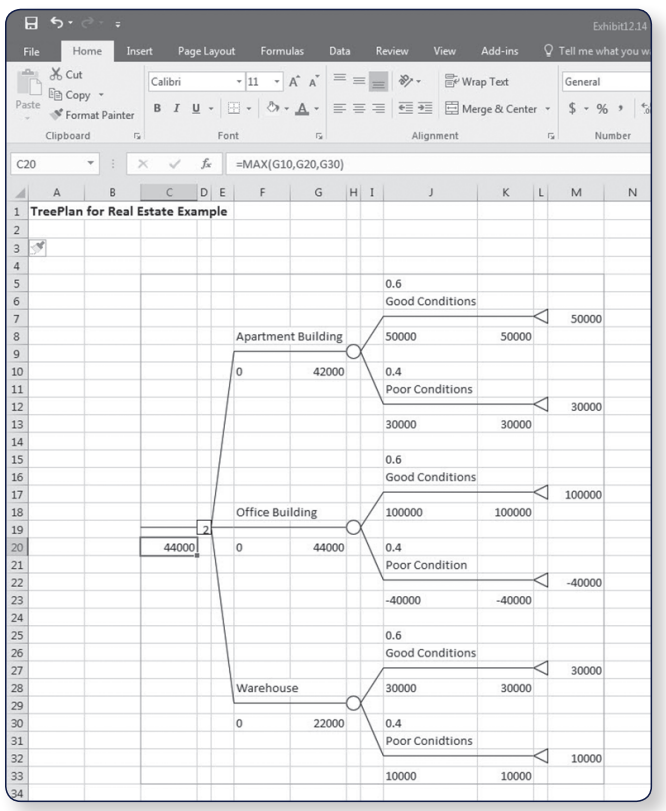

### Spreadsheet Add-Ins

Several spreadsheet add-in packages are available with this book, often in trial and premium versions. For complete information on options for downloading each package, please visit *http://www.pearsonhighered.com/taylor*.

### **Excel QM**

⊕

For some management science topics, the Excel formulas that are required for solution are lengthy and complex and thus are very tedious and time consuming to type into a spreadsheet. In several of these instances in the book, including Chapter 6 on transportation and assignment problems, Chapter 12 on decision analysis, Chapter 13 on queuing, Chapter 15 on forecasting, and Chapter 16 on inventory control, spreadsheet "add-ins" called Excel QM are demonstrated. These add-ins provide a generic spreadsheet setup with easy-to-use dialog boxes and all of the formulas already typed in for specific problem types. Unlike other "black box" software, these add-ins allow users to see the formulas used in each cell. The input, results, and the graphics are easily seen and can be easily changed, making this software ideal for classroom demonstrations and student explorations. At left is an example of an Excel QM file (from Chapter 13 on queuing analysis) that is on the Companion Web site that accompanies the text.

#### **Risk Solver Platform for Education**

This program is a tool for risk analysis, simulation, and optimization in Excel. The Companion Web site will direct you to a trial version of the software.

#### **TreePlan**

Another spreadsheet add-in program that is demonstrated in the text is TreePlan, a program that will set up a generic spreadsheet for the solution of decision-tree problems in Chapter 12 on decision analysis. This is also available on the Companion Web site. At left is an example of one of the TreePlan files (from Chapter 12) that is on the text Companion Web site.

⊕

 $\bigoplus$ 

#### xvi Preface

 $\bigoplus$ 

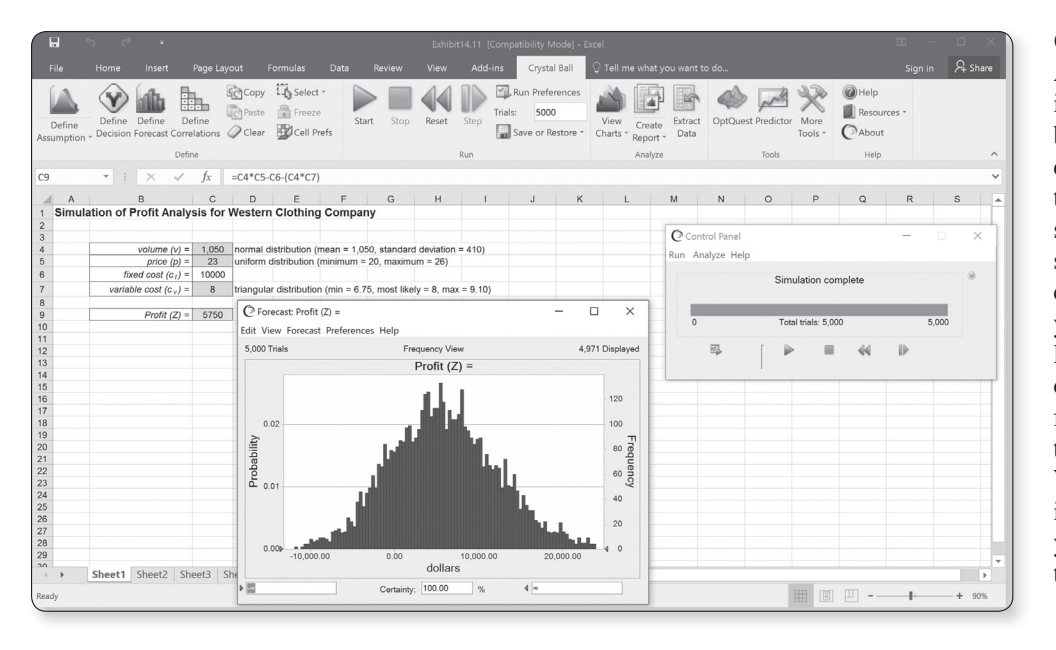

#### **Crystal Ball**

Another spreadsheet addin program is Crystal Ball by Oracle. Crystal Ball is demonstrated in Chapter 14 on simulation and shows how to perform simulation analysis for certain types of risk analysis and forecasting problems. Here is an example of one of the Crystal Ball files (from Chapter 14) that is on the Companion Web site. The Companion Web site will direct you to a trial version of the software.

#### **QM for Windows Software Package**

QM for Windows is a computer package that is included on the text Companion Web site, and many students and instructors will prefer to use it with this text. This software is very userfriendly, requiring virtually no preliminary instruction except for the "help" screens that can be accessed directly from the program. It is demonstrated throughout the text in conjunction with virtually every management science modeling technique, except simulation. The text includes

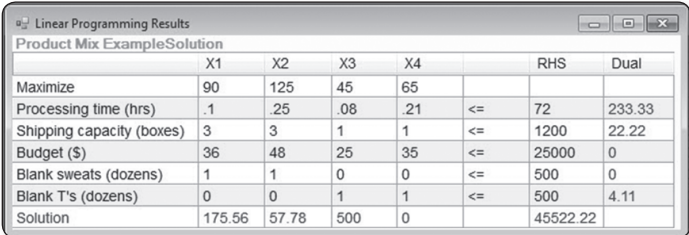

50 QM for Windows screens used to demonstrate example problems. Thus, for most topics problem solution is demonstrated via both Excel spreadsheets and QM for Windows. Files that include all the QM for Windows solutions, for example, in the text are included on the accompanying Companion Web site. Here is an example of one of the QM for Windows files (from Chapter 4 on linear programming) that is on the Companion Web site.

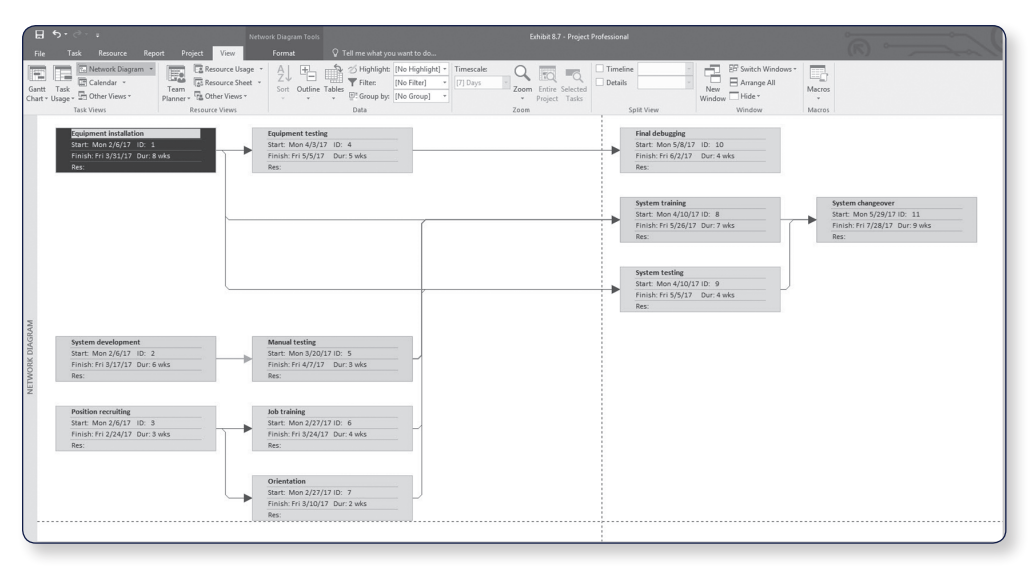

#### **Microsoft Project**

Chapter 8 on project management includes the popular software package Microsoft Project. Here is an example of one of the Microsoft Project files (from Chapter 8) that is available on the text Companion Web site. The Companion Web site will direct you to a trial version of the software.

#### PREFACE **xvii**

#### Problems and Cases

Previous editions of the text always provided a substantial number of homework questions, problems, and cases for students to practice on. This edition includes more than 800 homework problems, 20 of which are new, and 69 end-of-chapter case problems.

⊕

#### **Example Problem Solutions**

As a prelude to the problems, this section presents example solutions to two linear programming problems

#### **Problem Statement**

Moore's Meatpacking Company produces a hot dog mixture in 1,000-pound batches. The mixture contains two ingredients-chicken and beef. The cost per pound of each of these ingredients is as follows:

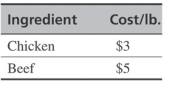

Each batch has the following recipe requirements:

- a. At least 500 pounds of chicken
- b. At least 200 pounds of beef

The ratio of chicken to beef must be at least 2 to 1. The company wants to know the optimal mixture of ingredients that will minimize cost. Formulate a linear programming model for this problem.

#### **Solution**

⊕

#### Step 1: Identify Decision Variables

Recall that the problem should not be "swallowed whole." Identify each part of the model separately, starting with the decision variables:

> $x_1 =$  lb. of chicken  $x_2 =$  lb. of beef

Step 2: Formulate the Objective Function

minimize  $Z = $3x_1 + $5x_2$ where  $Z = \text{cost per1,000-lb batch}$  $$3x_1 = \text{cost of chicken}$  $$5x_2 = \text{cost of }$ 

#### Step 3: Establish Model Constraints

The constraints of this problem are embodied in the recipe restrictions and (not to be overlooked) the fact that each batch must consist of 1,000 pounds of mixture:

> $x_1 + x_2 = 1,000$  lb.  $x_1 \ge 500$  lb. of chicken  $x_2 \ge 200$  lb. of beef  $x_1/x_2 \ge 2/1$  or  $x_1 - 2x_2 \ge 0$

> > $x_1, x_2 \geq 0$

The Model

and

minimize  $Z = $3x_1 + $5x_2$ subject to  $x_1 + x_2 = 1,000$  $x_1 \geq 500$  $x_2 \ge 200$  $x_1 - 2x_2 \ge 0$  $x_1, x_2 \geq 0$ 

### Marginal Notes

Notes in the margins of this text serve the same basic function as notes that students themselves might write in the margin. They highlight certain topics to make it easier for students to locate them, summarize topics and important points, and provide brief definitions of key terms and concepts.

### Examples

The primary means of teaching the various quantitative modeling techniques presented in this text is through examples. Thus, examples are liberally inserted throughout the text, primarily to demonstrate how problems are solved with the different quantitative techniques and to make them easier to understand. These examples are organized in a logical step-by-step solution approach that the student can subsequently apply to the homework problems.

#### Example Problem Solutions

At the end of each chapter, just prior to the homework questions and problems, is a section that provides solved examples to serve as a guide for doing the homework problems. These examples are solved in a detailed, step-by-step fashion. Here is an example from Chapter 2.

### Chapter Web Links

The files on the Companion Web site contains Chapter Web links for every chapter in the text. These Web links access tutorials, summaries, and notes available on the Internet for the various techniques and topics in every chapter in the text. Also included are YouTube videos that provide additional learning resources and tutorials about many of the topics and techniques, links to the development and developers of the techniques in the text, and links to the Web sites for the companies and organizations that are featured in the "Management Science Application" boxes in every chapter. The "Chapter Web links" file includes more than 550 Web links.

 $\textcircled{\scriptsize{+}}$ 

## Chapter Modules

Several of the strictly mathematical topics—such as the simplex and transportation solution methods—are included as chapter modules on the Companion Web site, at *http://www. pearsonhighered.com/taylor*.

# Table of Contents Overview

An important objective is to have a well-organized text that flows smoothly and follows a logical progression of topics, placing the different management science modeling techniques in their example gregorith of topics, parting the direction management science installing committee in their proper perspective. The following Figure 1.6 from Chapter 1 outlines the organization of topics in the book. An important objective is to have a well-organized text that flow

In the book.<br>The first 10 chapters are related to mathematical programming that can be solved using Excel spreadsheets, including linear, integer, nonlinear, and goal programming, as well as network techniques. In a text book, it is different to show how an unstructured real-world. The first to enapters are related to mathematical program

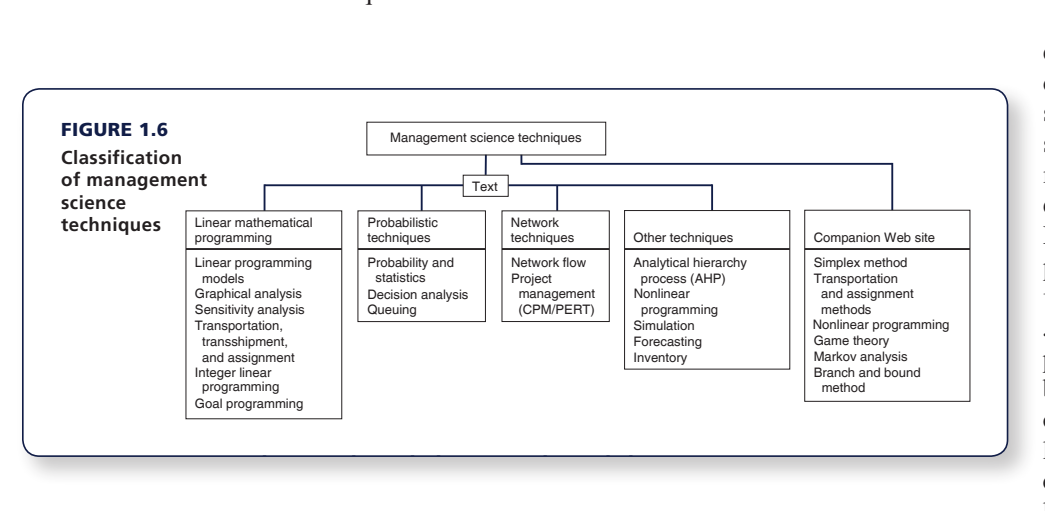

Within these mathematical programming chapters, the traditional simplex procedure for solving linear programming problems mathematically is located in Module A on the Companion Web site, at *http:// www.pearsonhighered .com/taylor*, that accompanies this text. It can still be covered by the student on the computer as part of linear programming, or it can be excluded, without leaving a "hole" in the

presentation of this topic. The integer programming mathematical branch and bound solution method (Chapter 5) is located in Module C on the Companion Web site. In Chapter 6, on the transportation and assignment problems, the strictly mathematical solution approaches, including the northwest corner, VAM, and stepping-stone methods, are located in Module B on the Companion Web site. Because transportation and assignment problems are specific types of network problems, the two chapters that cover network flow models and project networks that can be solved with linear programming, as well as traditional model-specific solution techniques and software, follow Chapter 6 on transportation and assignment problems. In addition, in Chapter 10, on nonlinear programming, the traditional mathematical solution techniques, including the substitution method and the method of Lagrange multipliers, are located in Module D on the Companion Web site.

> Chapters 11 through 14 include topics generally thought of as being probabilistic, including probability and statistics, decision analysis, queuing, and simulation. Module F on Markov analysis and Module E on game theory are on the Companion Web site. Forecasting in Chapter 15 and inventory management in Chapter 16 are both unique topics related to operations management.

A01\_TAYL0660\_13\_SE\_FM.indd 18 9/13/17 3:35 PM

⊕

# **Instructor Teaching Resources**

This text comes with the following teaching resources.

 $\bigoplus$ 

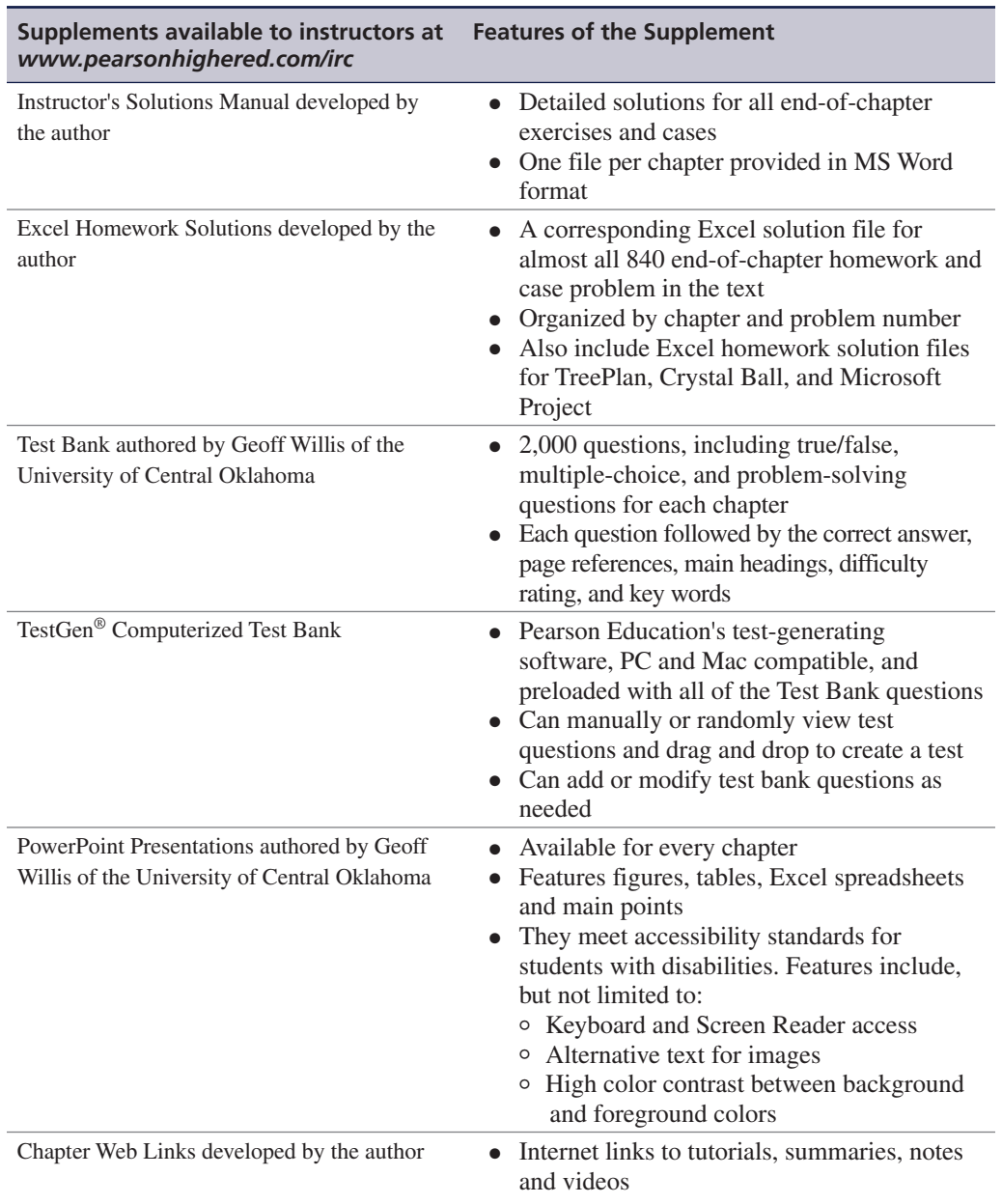

## **Acknowledgments**

As with any other large project, the revision of a textbook is not accomplished without the help of many people. The 13th edition of this book is no exception, and I would like to take this opportunity to thank those who have contributed to its preparation.

I thank the reviewers of this and previous editions: Dr. B. S. Bal, Nagraj Balakrishnan, Edward M. Barrow, Ali Behnezhad, Weldon J. Bowling, Rod Carlson, Petros Christofi, Yar M. Ebadi, Richard Ehrhardt, Warren W. Fisher, James Flynn, Wade Furgeson, Soumen Ghosh,

 $\bigoplus$ 

 $\textcircled{\scriptsize{+}}$ 

James C. Goodwin, Jr., Richard Gunther, Dewey Hemphill, Ann Hughes, Shivaji Khade, David A. Larson, Sr., Shao-ju Lee, Robert L. Ludke, Peter A. Lyew, Robert D. Lynch, Dinesh Manocha, Mildred Massey, Russell McGee, Abdel-Aziz Mohamed, Anthony Narsing, Thomas J. Nolan, Susan W. Palocsay, David W. Pentico, Cindy Randall, Christopher M. Rump, Michael E. Salassi, Roger Schoenfeldt, Jaya Singhal, Charles H. Smith, Lisa Sokol, Daniel Solow, Dothang Truong, John Wang, Edward Williams, Barry Wray, Kefeng Xu, Hulya Julie Yazici, Ding Zhang, and Zuopeng Zhang.

 $\bigoplus$ 

I am also very grateful to Tracy McCoy at Virginia Tech for her valued assistance. I would like to thank my Content Producer, Sugandh Juneja, at Pearson, for her valuable assistance and patience. I very much appreciate the help and hard work of Roberta Sherman and all the folks at SPi Global, who produced this edition, and the text's accuracy checker, M. Khurrum S. Bhutta. Finally, I would like to thank my editors, Dan Tylman and Neeraj Bhalla, at Pearson, for their continued help and patience.